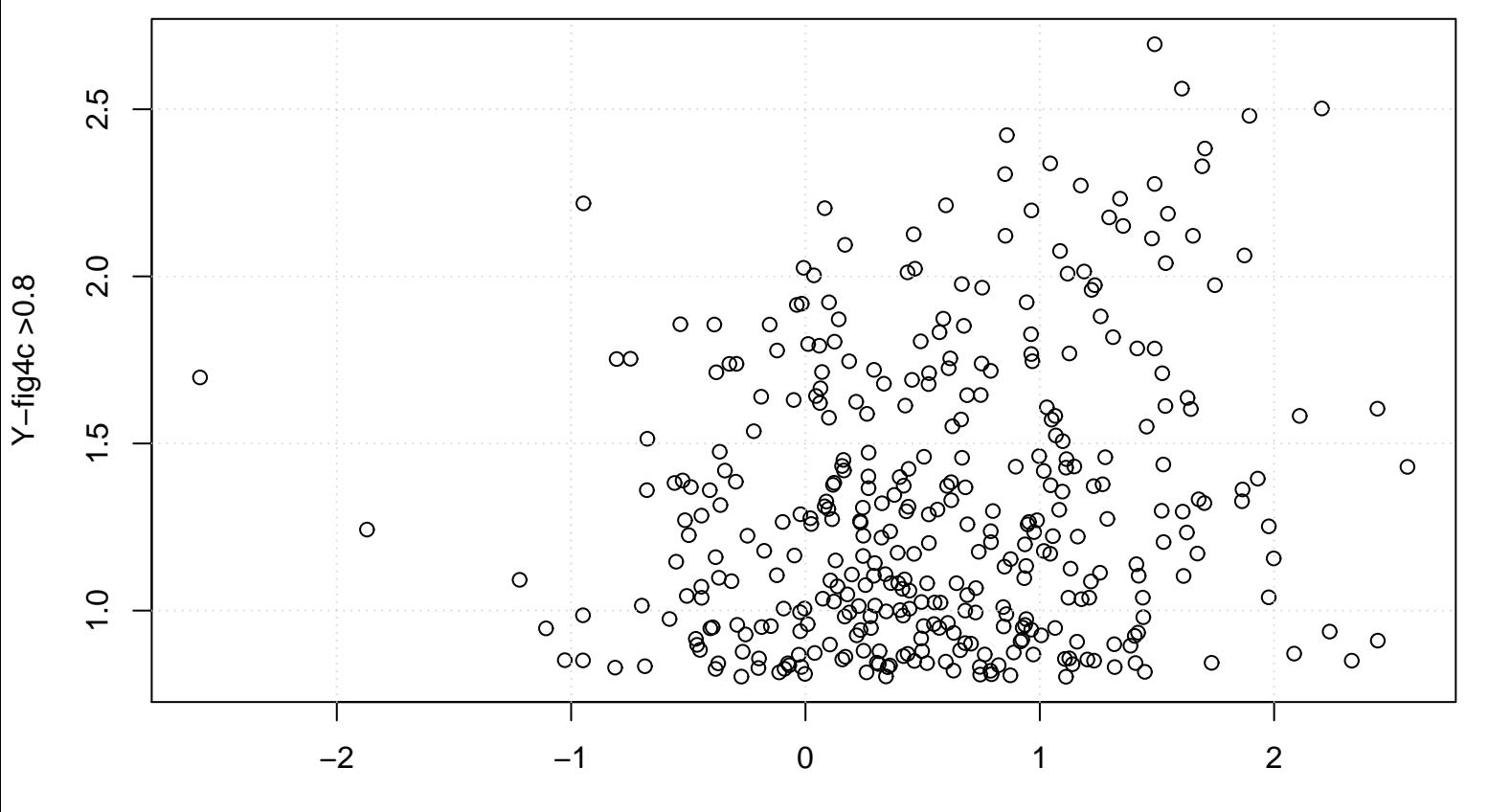

## **Scatterplot**

X−fig4c >0.8